## CSE 143: Computer Programming II QuickCheck: ListNodes (due Tuesday, January 20)

Name:

UW ID:

## **0. Writing ListNode Code**

Write the code that will produce the given result by modifying links between the nodes shown. You are not allowed to change any existing node's data field value.

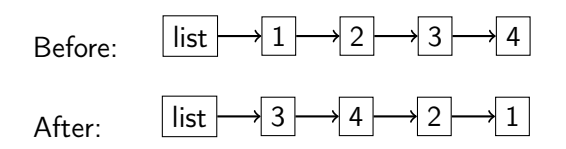

Two solutions are given:

```
1 ListNode temp = list;
2 list = list.next.next;
3 list.next.next = temp.next;
4 temp.next.next = temp;
5 temp.next = null;
1 ListNode temp = list.next.next;
2 temp.next.next = list.next;
3 list.next.next = list;
4 list.next = null;
5 list = temp;
```